# **Общая характеристика графических редакторов**

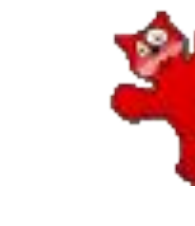

## **Содержание**

- **• Понятие «компьютерная графика»**
- **• Компьютерная графика (по принципу построения)**
	- **– Двухмерная (2-D) графика**
	- **– Векторная графика**
	- **– Растровая графика**
	- **– Фрактальная графика**
	- **– Трехмерная (3-D) графика**
	- **– CGI графика**
- **• Графические редакторы**
	- **– Растровые**
	- **– Векторные**
- **• Список использованных источников**

## **Понятие «компьютерная графика»**

На зарего развития компьютеры не представляли и представляли представляли и не представляли и представляли и пре пользователю бераке и нескот в муаки которых средствовательно все дания фрафических ь объектов. В то время на экран в экран в экран в экран в экран в экран в экран в экран в

**МОО САРСА БЕНИЛЯ ПОСЛЕ СИМВОЛИТЬ СИМВОЛЕННОСТИ** 

работы художников-графиков.

ичие от ругих жанров, наприме произведения графиков характеризую всего четкой прорисовкой линий. Именно поэ изобразительные возможности компьютеров

времени и стали называть ком VOARSSSANGGSSANGGSSANGSD,\' (+KKZD@DUKSSBB4VZ\$UNG графикой.CSUMOSOVNUSSSSNANSGONNANSS, .- 1/112XSBC41B+(/XV/ZRNNB)

\*\*\*\*\*\*\*\*\*\*\*\*\*\*\*\*\*\*\*\*\*\*

Леонардо да Винчи «Мона Лиза»

#### **Компьютерная графика**

#### **(по принципу построения)**

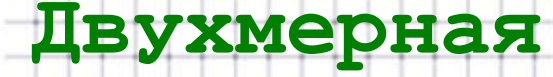

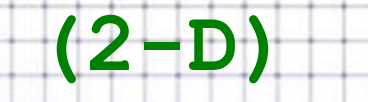

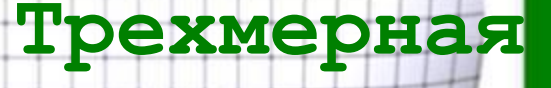

**(3-D)**

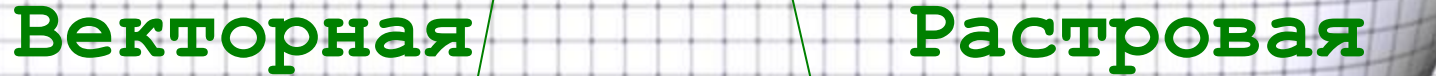

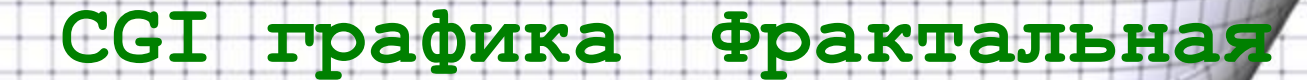

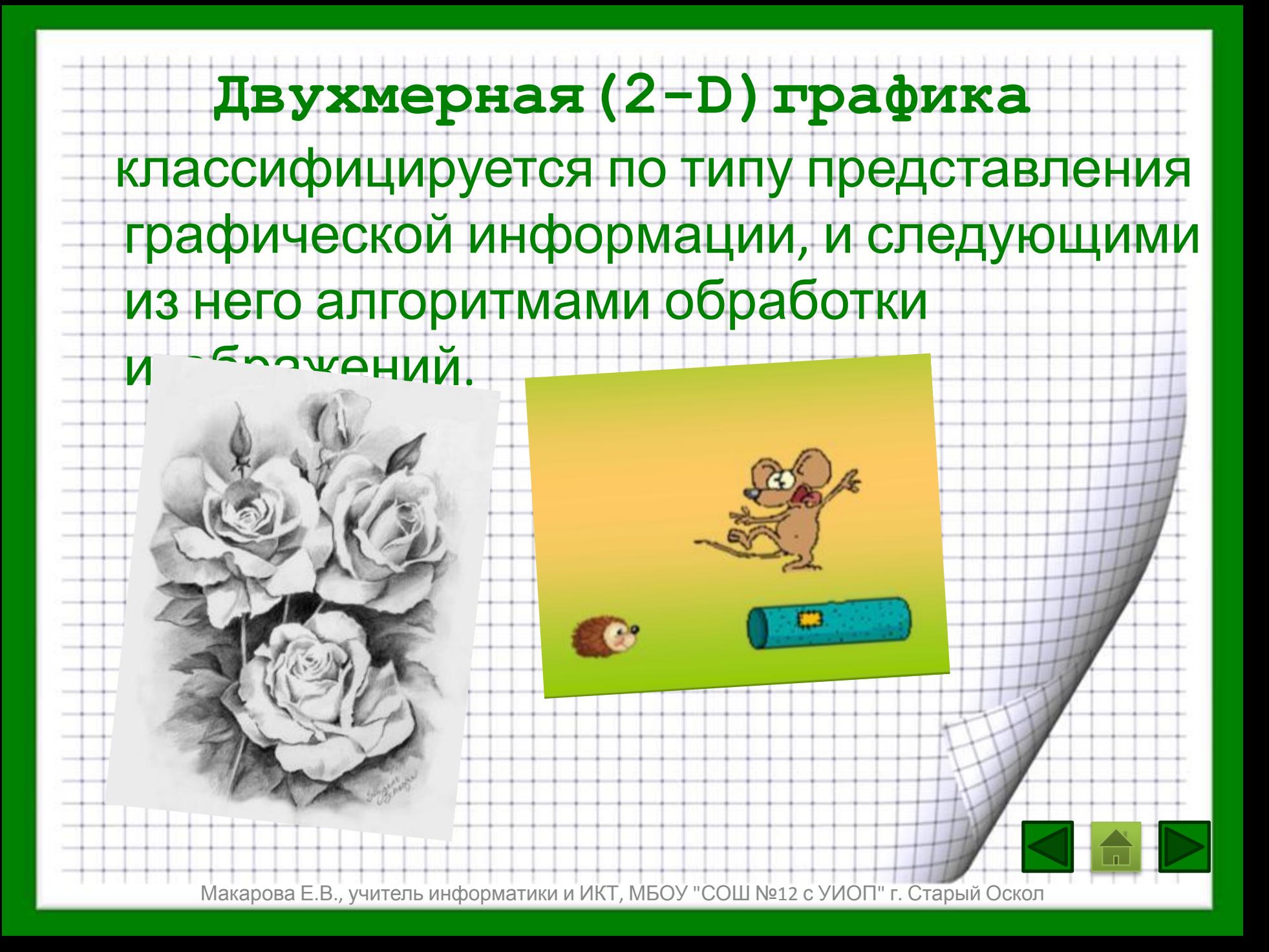

## **Трехмерная (3-D)графика**

В трёхмерной компьютерной графике все объекты обычно представляются как набор поверхностей или частиц. Минимальную поверхность называют *полигоном*. В качестве полигона обычно выбирают треугольники. Координаты каждой вершины представляют собой вектор (x, y, z).

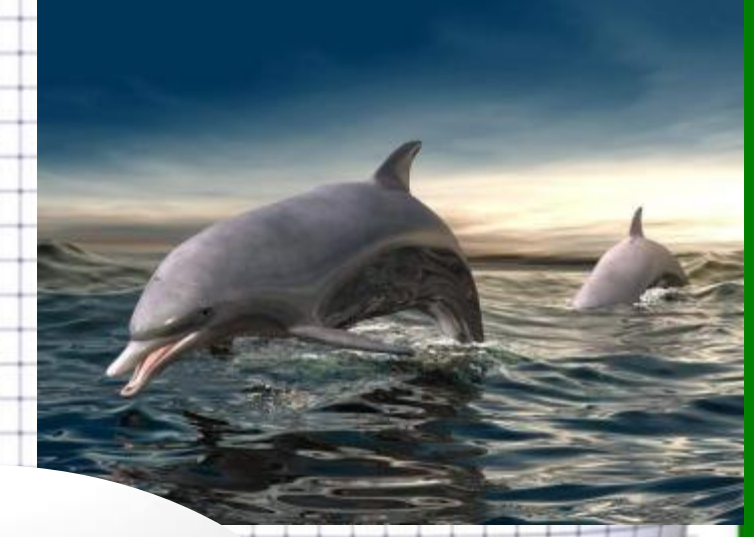

## **Векторная графика** представляет изображение как набор геометрических примитивов.

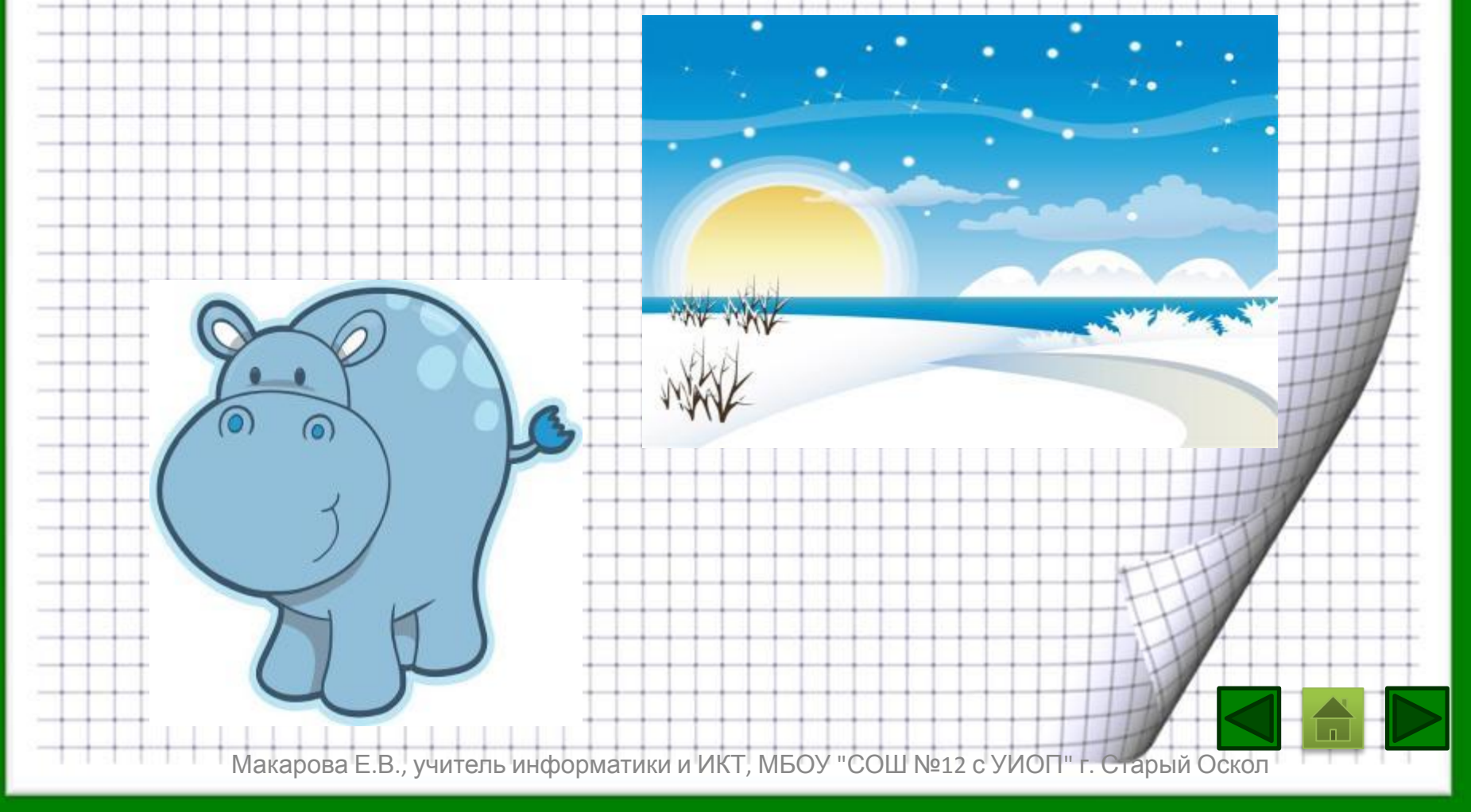

## **Растровая графика**

Элементы, из которых состоит растровое изображение, называются *пикселями*, а способ представления изображения в идее сплошного массива точек, упорядоченных в строки и столбцы, называется *растром*.

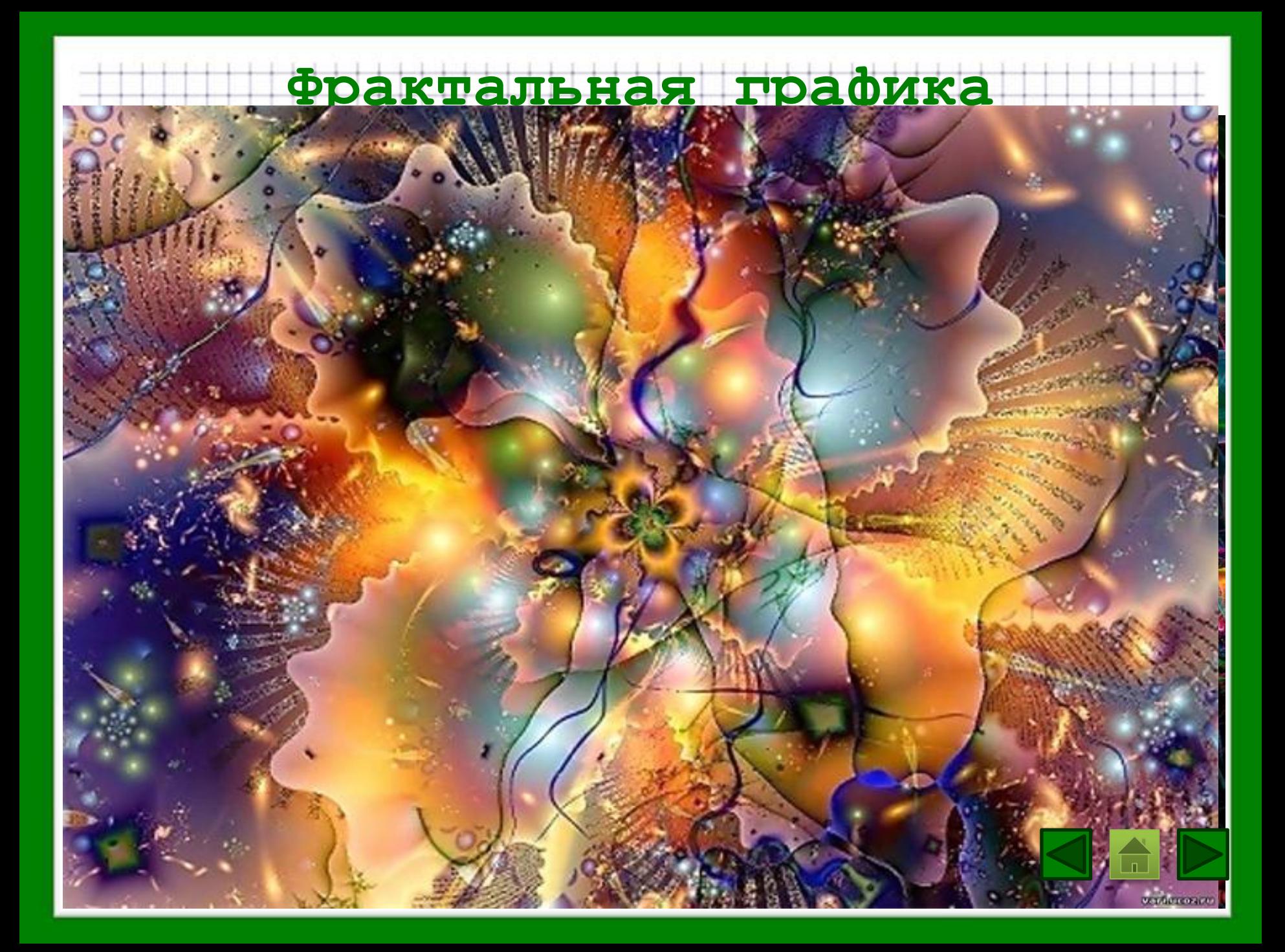

## **CGI графика**

**CGI** (англ. *computer-generated imagery*, букв. «изображения, сгенерированные компьютером») — неподвижные и движущиеся изображения, сгенерированные при помощи трёхмерной компьютерной графики, и использующиеся в изобразительном искусстве, печати, кинематографически х спецэффектах, на телевидении и в симуляторах.

### **Графический редактор- это**

#### **прикладная среда,**

#### **предназначенная для создания**

#### **и редактирования графических**

## **изображений.**

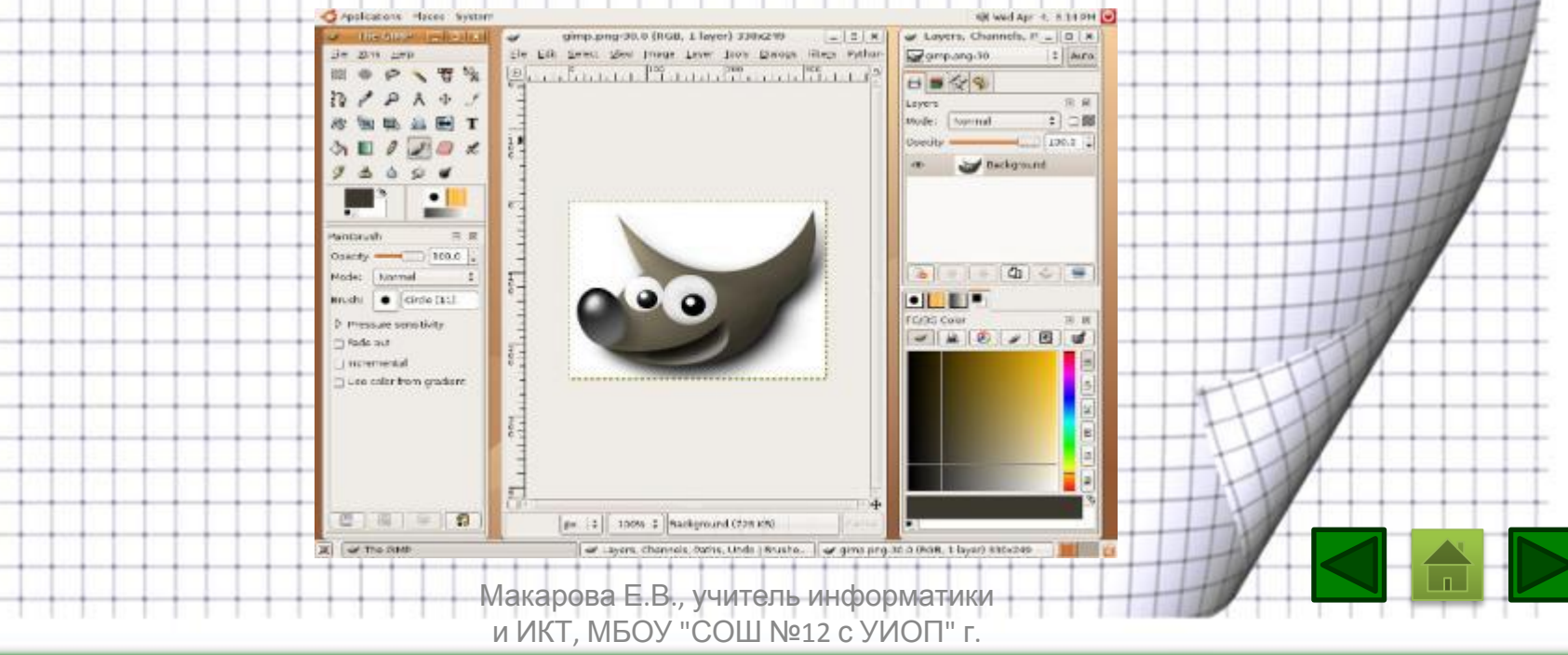

Старый Оскол

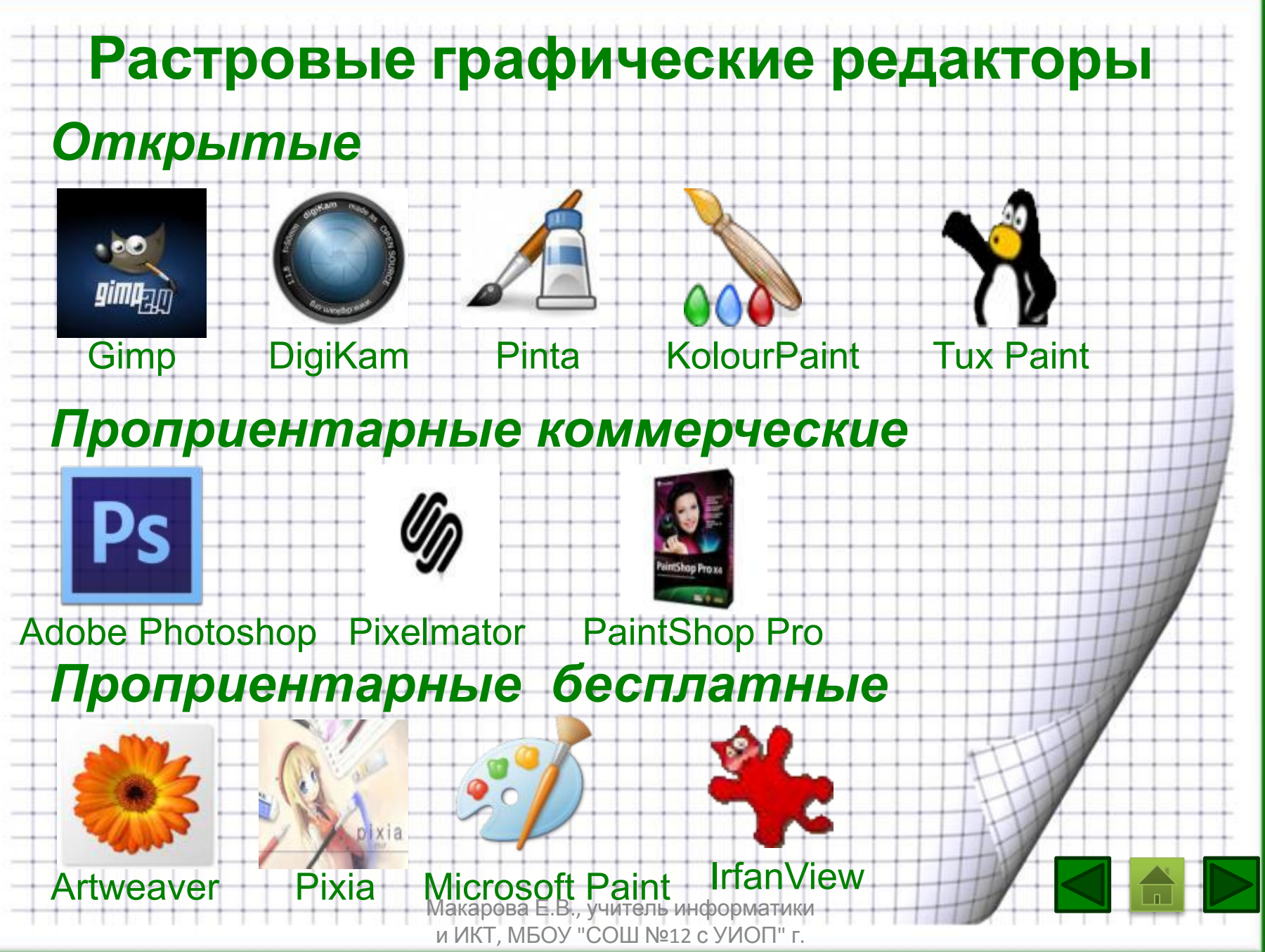

Старый Оскол

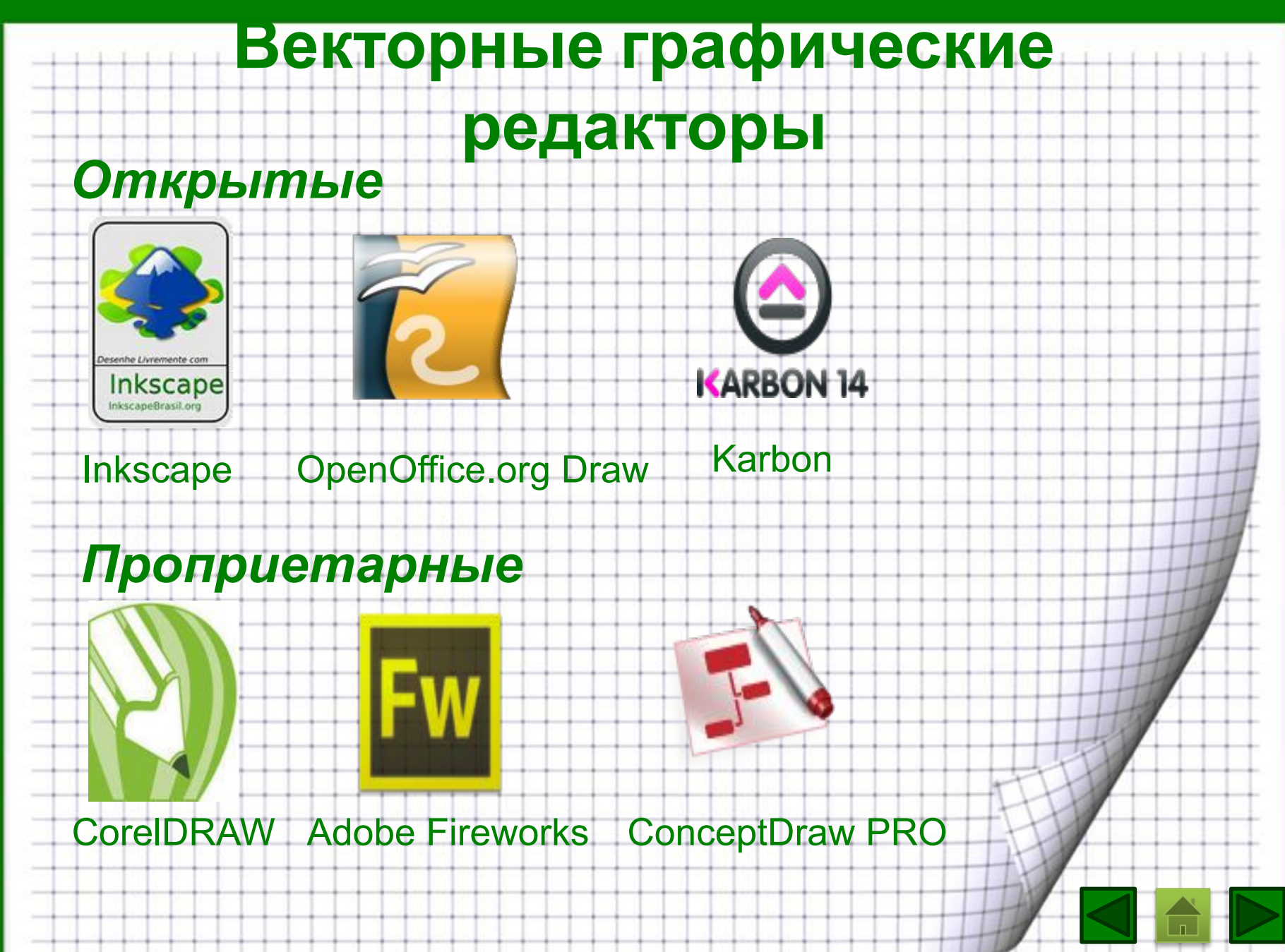

*Задача 1***. Определить требуемый объем видеопамяти для различных графических режимов экрана монитора, если известна глубина цвета на одну точку.**

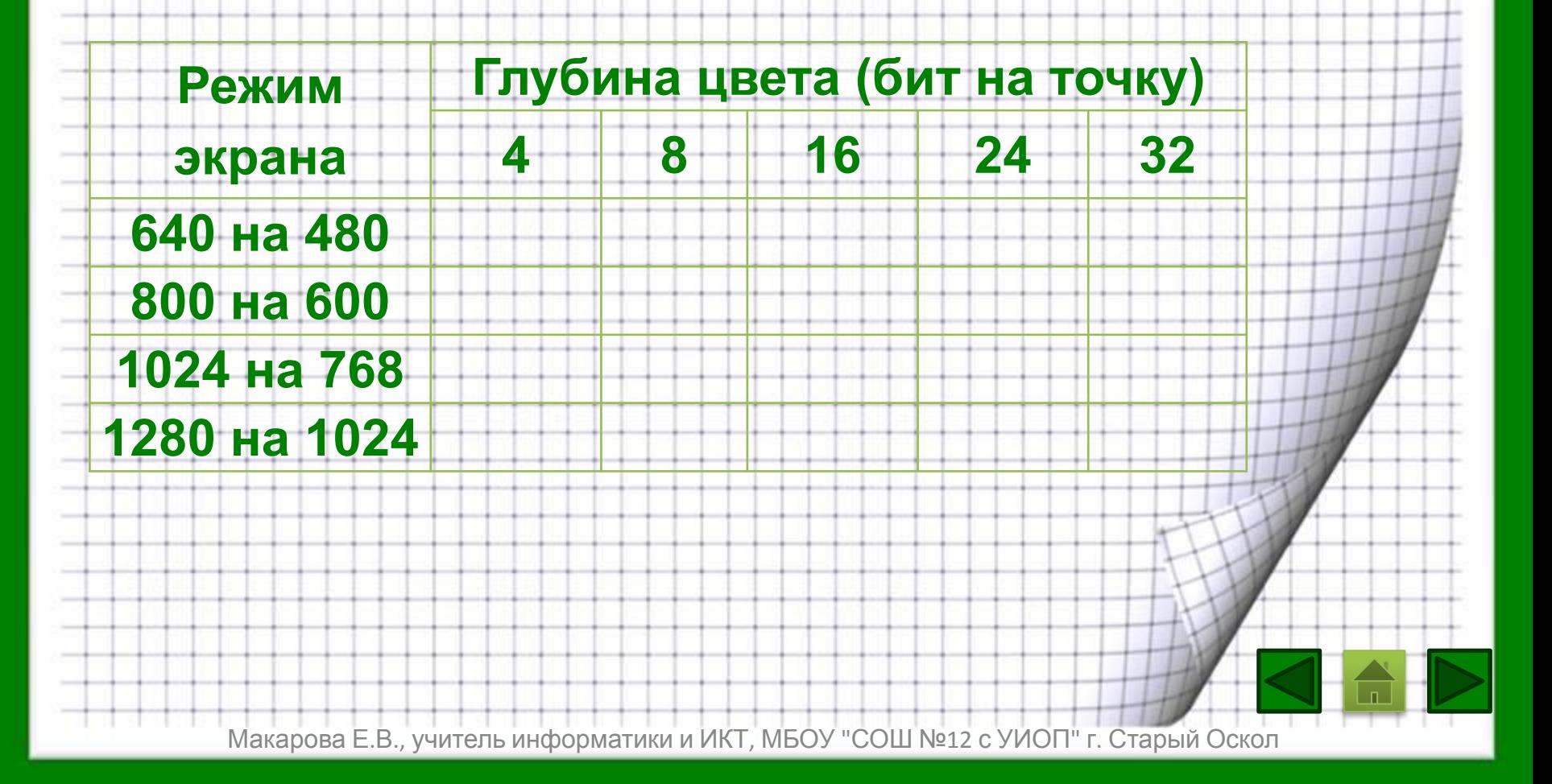

## Рефлексивный экран

- 1.сегодня я узнал…
- 2.было интересно…
	- 3.было трудно…
- 4.я выполнял задания…
	- 5.я понял, что…
- 6.теперь я могу…
- 7.я почувствовал, что…
- 8.я приобрел…
- 9.я научился…
- 10. у меня получилось
- 11.я смог…
- 12.я попробую…
- 13.меня удивило…
- 14.урок дал мне для жизни… 15.мне захотелось…

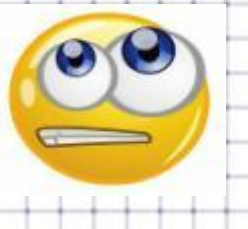

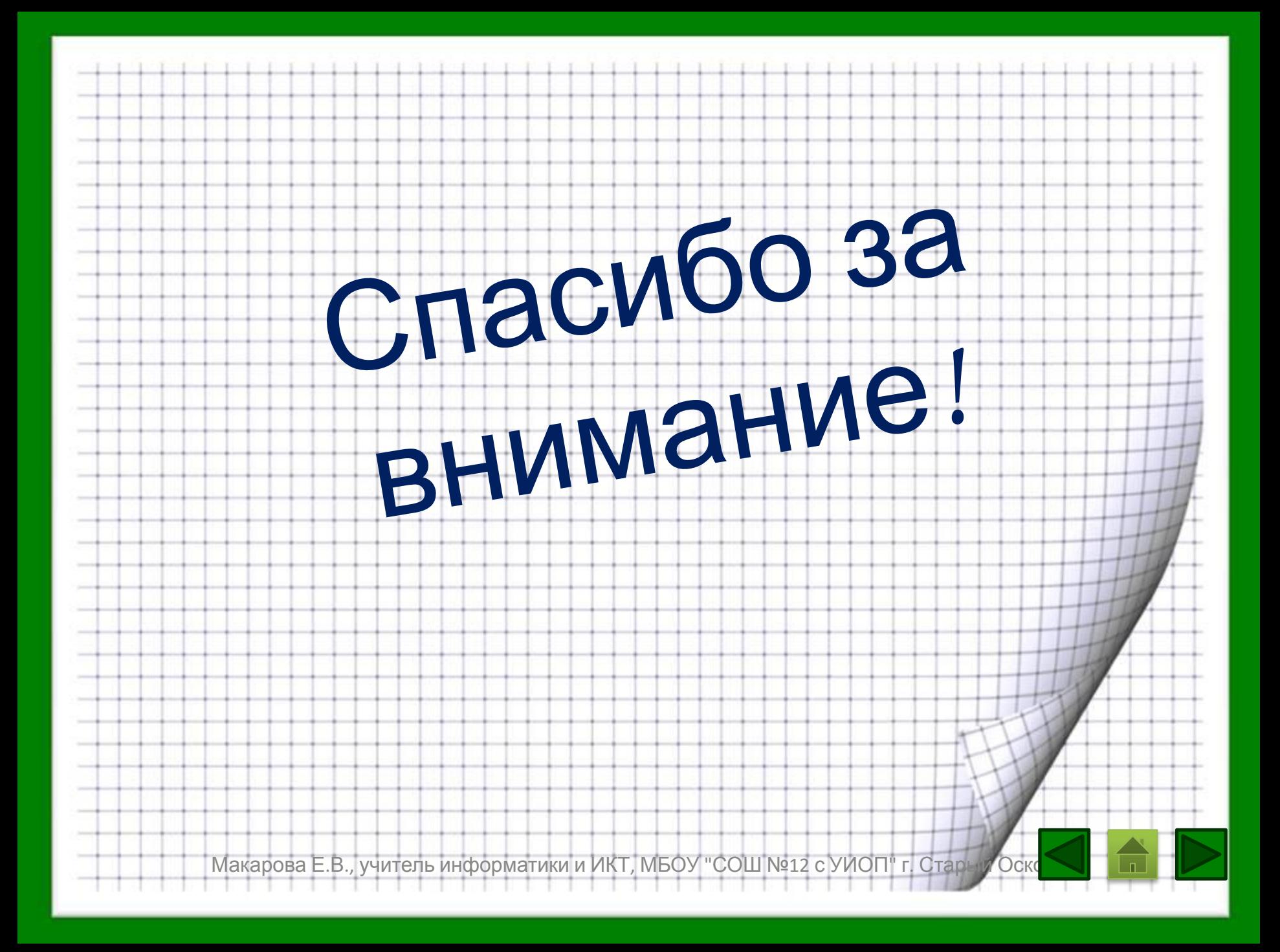

#### Список использованных источников

**1.Босова Л. Л. Информатика и ИКТ: учебник для 8 класса / Л.Л. Босова, А.Ю. Босова .**

**– 2-е изд., испр. – М. БИНОМ: Лаборатория знаний, 2014. – 200 с.: ил**

**2.Макарова Н.Н. Информатика и ИКТ. Учебник. 8-9 класс . Под. ред.проф. Н.В.**

**Макаровой. – СПб.: Питер Пресс, 2012. – 416 с.:ил.**

**3.http://pedsovet.su/**

4.ru.**wikipedia**.org

5.images.yandex.ru

Макарова Е.В., учитель информатики и ИКТ, МБОУ "СОШ №12 с